УДК 519.688, 004.42

## Использование языка программирования Erlang при разработке веб-серверов

*Кочетов Павел Сергеевич Нижегородский государственный университет им. Н.И. Лобачевского Магистрант*

*Штанюк Антон Александрович Нижегородский государственный университет им. Н.И. Лобачевского доцент*

# Аннотация

В статье рассматриваются возможности языка программирования Erlang при разработке производительных web-серверов. Особое внимание уделяется поддержке объектно-ориентированного подхода. Приводится пример разработки класса на основе расширения Wooper.

Ключевые слова: язык программирования Erlang, сервер, объектноориентированный подход.

# Web Servers Development with Erlang

*Pavel Kochetov Nizhny Novgorod State University student*

*Anton Shtanyuk Nizhny Novgorod State University associate professor*

## Abstract

The article discusses the possibility of Erlang programming language in the development of the productive web-servers. Particular attention is paid to support object-oriented approach. An example of a class of development using Wooper extention.

Keywords: Erlang programming language, server, object-oriented approach.

#### Введение

Цель данной работы состоит в анализе средств языка Erlang для возможности использования объектно-ориентированного подхода при разработке многопоточного отказоустойчивого веб-сервера.

## Особенности Erlang

Erlang - функциональный язык программирования с сильной динамической типизацией, предназначенный для создания распределенных вычислительных систем [1].

Язык Erlang не так популярен среди разработчиков, как, например, Java, C#, Python. В настоящее время чаще всего используются объектноориентированные языки программирования, где все операции выполняются над объектами. В Erlang не используются объекты, их заменяют процессы. Возможно, из-за этих отличий и непривычного синтаксиса данный язык пока не приобрел известность в сообществе программистов.

Главное в Erlang - его уникальная легковесная модель параллельных вычислений [2]. Она не зависит от операционной системы и способна справляться с огромным числом одновременно запущенных процессов. В Erlang виртуальная машина не создает отдельного потока вычислений операционной системы для каждого процесса, процессы создаются и выполняются внутри самой виртуальной машины и не зависят от операционной системы, в результате чего создание процесса занимает микросекунды и время создания не зависит от числа уже запущенных процессов, поэтому в Erlang процессы называют легковесными. За счет этого Erlang сильно превосходит такие языки, как Java и C#, в которых для каждого процесса выделяется отдельный поток вычислений операционной системы.

Erlang, в отличие от многих популярных языков программирования, избегает использования разделяемой памяти (shared memory). Благодаря этому, Erlang прекрасно работает на многоядерных процессорах, что позволяет решать проблемы с синхронизацией и возникновением узких мест. Программы, написанные на языке Erlang являются более краткими и элегантными в отличие от программ, написанных на объектноориентированных языках.

Erlang разрабатывался для создания распределенных, надежных, отказоустойчивых систем реального времени. Сейчас, язык используется многими крупными компаниями: Yandex, Facebook, Ericsson в своих проектах [2].

## Erlang для веб-разработки

Часто при проектировании современных веб-систем необходимо учитывать возможные высокие нагрузки на системы. Например: десятки тысяч пользователей потребуют десятки тысяч сетевых соединений, сотни тысяч запросов к базе данных - все это надо обслуживать одновременно.

Архитектуру веб-сервера можно представить в виде следующих четырех уровней:

- 1. Принятие запросов и routing;
- 2. Бизнес-логика;
- 3. Хранение данных;

Длительные задачи отложенного выполнения (перекодировка  $\overline{4}$ видео, сбор и анализ логов).

На первом уровне Erlang отлично справляется со своей задачей, за счет своего механизма легковесных процессов. В ряде случаев таких процессов может быть создано сотни тысяч и даже миллионы.

На остальных трех уровнях Erlang также неплохо работает, однако, при разработке высоконагруженных систем обычно используют несколько разных технологий на разных уровнях. В этом случае Erlang можно использовать на первом уровне и в качестве соединителя компонентов системы.

Главное достоинство Erlang для web-систем - простота (насколько это возможно) разработки распределенных систем.

Основные недостатки Erlang:

- 1. Плохая работа со строками;
- 2. Некачественная поддержка Unicode;
- 3. Динамическая типизация, которая частично компенсируется использованием dialyzer;
- 4. Малое количество и незавершенность библиотек.

Рассмотрим пример использования Erlang в небольшом web-проекте. Campfire - групповой web-чат для команды разработчиков. Изначально проект был разработан на RubyOnRails/MySQL, однако серверная часть не справлялась с нагрузкой в 1500 запросов в секунду. Позднее была разработана новая версия проекта на С. Эта версия справлялось с требуемой нагрузкой, но не была масштабируема. Затем была разработана версия программы на Erlang, которая справлялась с нагрузками не хуже версии, реализованной на С и при этом была масштабируема.

приведена сравнительная таблица параметров  $\mathbf{B}$  $\lceil 3 \rceil$ системы. написанной на различных языках программирования.

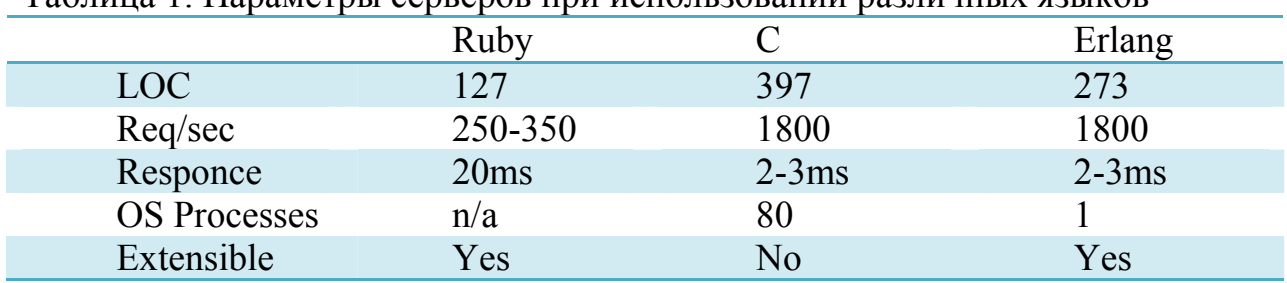

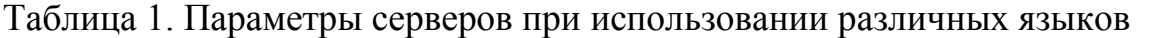

Таким некоторых Erlang образом,  $\, {\bf B}$ задачах демонстрирует производительность, сопоставимую с С. При этом код программы на Erlang более понятный, короткий и поддерживаемый. Однако стоит отметить, что Erlang использует по 1 процессу на 1 ядро CPU.

## Поддержка объектно-ориентированного подхода (ООП) в Erlang

Для языка Erlang существует расширение Wooper, позволяющее применять ООП при разработке программ на Erlang так же, как в типичных ООП-языках программирования [5]. Рассмотрим основные возможности данного расширения на примере класса class\_Cat:

1) Создание класса:

-module(class Cat).

2) Создание модуля с названием класса и определение родителей данного класса (если они имеются):

```
-define( wooper superclasses,
[class Mammal, class ViviparousBeing] ).
```
3) Определение параметров конструктора создаваемого класса:

```
-define( wooper construct parameters, Age, Gender,
FurColor, WhiskerColor ).
```
4) Определение стандартных возможностей расширения Wooper:

```
-define( wooper construct export, new/4, new link/4,
 synchronous new/4, synchronous new link/4,
 synchronous timed new/4, synchronous timed new link/4,
 remote new/5, remote new link/5,
remote synchronous new/5,
 remote synchronous new link/5,
remote synchronous timed new/5,
 remote synchronous timed new link/5, construct/5,
delete(\overline{1}).
```
5) Определение методов, которые будут реализованы в данном классе:

```
-define( wooper method export, getTeatCount/1,
canEat/2, getWhiskerColor/1 ).
```
6) Подключение расширения WOOPER с помощью библиотеки wooper.hrl:

```
-include("wooper.hrl").
```
7) Описание конструктора создаваемого класса: вызов конструкторов родительских классов, указание специфических атрибутов:

```
construct( State, ?wooper construct parameters ) ->
 MammalState = class Mammal:construct( State, Age,
Gender, FurColor ),
 ViviparousMammalState = \blacksquareclass ViviparousBeing:construct( MammalState ),
 ?setAttribute( ViviparousMammalState, whisker_color, 
WhiskerColor ).
    8) Реализация методов нового класса:
delete(State) \rightarrow io:format( "Deleting cat ~w! (overridden 
destructor)~\sim n", [self()]),
  State.
getTeatCount(State) ->
 ?wooper return state result( State, 6 ).
canEat(State, soup) ->
 ?wooper return state result( State, true );
canEat(State, chocolate) ->
 ?wooper return state result( State, true );
canEat(State, croquette) ->
 ?wooper return state result( State, true );
canEat(State, meat) \rightarrow?wooper return state result( State, true );
canEat(State, ) ->
 ?wooper return state result( State, false ).
getWhiskerColor(State)->
 ?wooper return state result ( State,
?getAttr(whisker color) ).
```
В данном примере рассмотрено создание класса и множественное наследование. Однако расширение Wooper предусматривает и полиморфизм. Так, например, если в классе class\_Cat не был бы определен метод getAge, то все равно для экземпляра данного класса можно было бы использовать данный метод, так как он определен в одном из классов-родителей (в данном случае class\_Creature). Соответственно, в зависимости от класса экземпляра,

всегда будет вызван нужный метод соответствующего класса. Чтобы обеспечить инкапсуляцию, класс, создаваемый с помощью расширения Wooper сопоставляется модулю Erlang, имя которого по соглашению начинается с префикса "class\_", за которым следует имя класса без разделителей (например, class\_Creature). Благодаря тому, что для каждого экземпляра есть ассоциативная таблица, где ключами являются имена атрибутов, а значениями являются значения атрибутов, также обеспечивается инкапсуляция.

## Выводы

Рассмотрев особенности языка программирования Erlang, выяснилось, что Erlang отлично подходит для разработки многопоточного отказоустойчивого веб-сервера, так как язык обладает уникальной легковесной моделью параллельных вычислений и превосходной отказоустойчивостью по сравнению с другими технологиями разработки. Также в Erlang для удобства можно использовать объектно-ориентированный подход при написании программ с помощью расширения Wooper, что может существенно упростить реализацию, за счет структурирования и снижения повторного использования кода.

## Библиографический список

- 1. Википедия [Электронный ресурс.] Режим доступа: https://ru.wikipedia.org/wiki/Erlang (дата обращения 29.11.2016).
- 2. Томпсон С., Чезарини Ф. Программирование в Erlang/Пер. с англ. Холомьева А. О. - М.: ДМК Пресс, 2015.
- 3. CampfireLovesErlang [Электронный ресурс.] Режим доступа: http://www.erlang-factory.com/upload/presentations/119/MarkImbriaco-ErlangFactoryLondon2009-CampfireLovesErlang.pdf (дата обращения 29.11.2016).
- 4. Опыт использования Erlang в разработке многопользовательской игры [Электронный ресурс.] - Режим доступа: http://erlang-russian.org/post/148 (дата обращения: 29.11.2016)
- 5. WOOPER. Wrapper for Object-Oriented Programming in Erlang [Электронный ресурс.] - Режим доступа: http://ceylan.sourceforge.net/main/documentation/wooper/index.html (дата обращения 11.12.2016).
- 6. Хеберт Ф. Изучай Erlang во имя добра. М.: ДМК Пресс, 2015.